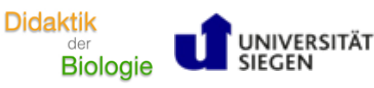

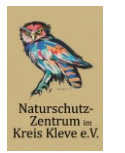

# **Einführung**

–

Die Hinführung zum Inhalt "Fischfreier See" geschieht mittels eines Films: Zwei Freunde nutzen das Wochenende zum Angeln an der *Norderweiterung* des Reeser Meers. Dabei läuft nicht alles wie geplant, denn es beißt kein Fisch an. Zeitgleich angeln zwei weitere Personen an einem anderen See, der in der Nähe liegt und ziehen einen Fisch nach dem anderen aus dem Gewässer heraus.

Ausgehend von diesem Film diskutieren die Schüler\*innen in Partnerarbeit, was die Reeser Meer *Norderweiterung* besonders macht. Nämlich, dass kein Fisch im See vorhanden zu sein scheint. Dies dürfte vielen Schüler\*innen komisch vorkommen, denn fischfreie Seen sind höchst selten und dürften auch in der Vorstellung der Schüler\*innen Fragen aufwerfen. Deshalb werden Hypothesen formuliert, die das Fehlen der Fische in der *Norderweiterung* erklären könnten. Die Hypothesen werden über ein Padlet gesammelt.

Aus dem entstandenen Pool von Hypothesen werden nun überprüfbare Hypothesen herausgesucht. Folgende Hypothesen lassen sich in diesem Modul überprüfen:

- 1. Wir vermuten, dass keine Fische in der Reeser Meer *Norderweiterung* schwimmen, weil es dort kein Futter gibt.
	- **→** Modulteil Daphnien
- 2. Wir vermuten, dass keine Fische in der Reeser Meer *Norderweiterung* sind, weil das Wasser eine schlechte Qualität hat.
	- ➔ Modulteil Chemische Gewässeranalyse
- 3. Wir vermuten, dass ...

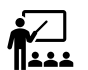

## **Einstieg**

Der Einstieg erfolgt über den beiliegenden Film *Das Angelwochenende*. Der Film weist eindeutig darauf hin, dass es in der Reeser Meer *Norderweiterung* keine Fische gibt, in anliegenden Seen jedoch schon. Sollten die Schüler\*innen trotzdem Schwierigkeiten haben, diese Beobachtung eigenständig zu machen, dann ist es die Aufgabe der Lehrkraft sie dort hinzuleiten.

## **Nutzung des Padlets**

Die Hypothesen werden über ein Padlet gesammelt. Hierbei handelt es sich um eine digitale Pinnwand, an der mehrere Nutzer simultan und kollaborativ zusammenarbeiten können. Nachdem die Lehrkraft ein Padlet erstellt hat, können also mehrere Schüler\*innen das Padlet über ein digitales Endgerät (PC, Laptop, Tablet oder Smartphone) mit Inhalten füllen. Die hinzugefügten Inhalte werden in Echtzeit für alle sichtbar. Für eine Besprechung ist es ratsam das gesamte Padlet über einen Beamer oder ein Smartboard für alle anzuzeigen. Das Padlet wird über die folgende Website eingerichtet: [https://padlet.com/dashboard.](https://padlet.com/dashboard) Die Registrierung ist kostenlos. Die Vorlage "Leinwand" eignet sich, um Inhalte hinzuzufügen, die später noch frei verschoben werden können. Die Lehrkraft kann ähnliche Hypothesen clustern und somit schon einmal vorstrukturieren. Darüber hinaus gibt es weitere Einstellungsmöglichkeiten, die etwa das Bewerten und Kommentieren von Inhalten erlauben. Inwieweit diese Phase betont werden soll, kann von der Lehrkraft entschieden werden.

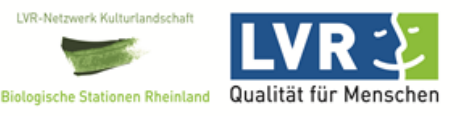

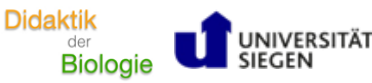

**Der außergewöhnliche See** Das Angelwochenende

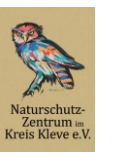

Damit die Schüler\*innen schnell Zugriff auf das Padlet bekommen, kann der Link der Padlet-Website als QR-Code auf dem Arbeitsblatt eingefügt werden (unten rechts). Die Erstellung eines QR-Codes erfolgt über die Padlet-Website selbst. Hierzu muss man auf ,teilen' klicken und dann "QR-Code erhalten" auswählen.

Der QR-Code kann über die Kamera des Smartphones gescannt werden. Bei manchen Geräten ist diese Funktion bereits in die Kamera-App integriert (z.B. iPhone, iPad). Bei anderen muss vorher ein QR-Code-Scanner installiert werden (im entsprechenden App-Store schnell zu finden). Die Schüler\*innen gelangen über den QR-Code automatisch zum Padlet und können dort die Hypothese notieren. Hierfür ist keine Registrierung notwendig. Ein Beispiel, wie das Padlet strukturiert sein könnte, ist im Anhang zu finden.

Die Sicherung über die Plattform Padlet ist über die gesamte Durchführung des Unterrichtsmoduls zu empfehlen. So können die Ergebnisse allen SuS zur Verfügung gestellt werden und dienen als Grundlage für das abschließende Erstellen des Nachrichtenbeitrags.

# **Sozialform**

Der Film kann im Plenum angesehen werden. Anschließend wird in Partnerarbeit darüber diskutiert, was die Reeser Meer *Norderweiterung* besonders macht und die Hypothesen werden aufgestellt. Die Besprechung der Hypothesen findet dann wieder gemeinsam im Plenum statt.

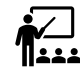

## **Erarbeitungsphase I**

Ausgehend von der Hypothese, dass die Reeser Meer *Norderweiterung* fischfrei ist, weil kein geeignetes Futter im See vorhanden sei, wird das Arbeitsmaterial "Experiment mit Daphnien" bearbeitet. Zunächst folgt auf dem Arbeitsmaterial ein Informationstext über die Daphnien, welcher Aufschluss darüber gibt, was Daphnien überhaupt sind, welche Rolle diese im Ökosystem spielen und in welchen Wasserschichten sie sich typischerweise bei Helligkeit und bei Dunkelheit aufhalten. Anschließend werden den SuS zwei Besonderheiten der Reeser Meer *Norderweiterung* dargelegt. Zum einen wären das die deutlichen Unterschiede hinsichtlich der Größe und Abundanz im Vergleich zum Reeser Meer *Süd* und zum anderen halten die Daphnien sich auch tagsüber in der Reeser Meer *Norderweiterung* in den oberen Wasserschichten auf. Dieses Verhalten ist atypisch. Im Reeser Meer *Süd* hingegen zeigen die Daphnien das typische Verhalten, wie es im Informationstext erklärt wird.

Im ersten Schritt wird das typische Verhalten der Daphnien von den SuS in einem Experiment genauer untersucht. Dazu formulieren die SuS zu einer vorgegebenen Fragestellung Hypothesen, planen das Experiment, führen dieses durch und werten es aus. Abschließend soll das Experiment interpretiert werden. Alle Schritte des naturwissenschaftlichen Erkenntnisweges werden hier also berücksichtigt. In den Bereichen der Hypothesenformulierung, Planung und Interpretation werden Hilfekarten angeboten. Im Bereich der Hypothesenformulierung werden auf der Hilfekarte vier Hypothesen vorgegeben und die SuS werden dann dazu aufgefordert die passendste Hypothese auszuwählen. Auf der Hilfekarte zur Planung werden Hinweise zum Aufbau und zur Durchführung sowohl in schriftlicher Form als auch durch Skizzen gegeben. Die Materialliste steht den SuS schon im Vorhinein auf dem Arbeitsmaterial zur Verfügung. Mit leitenden Fragen unterstützt die dritte Hilfekarte die SuS bei der Interpretation der Ergebnisse. Die Erkenntnisse des Experiments sollen ebenfalls auf das bereits im Einstieg genutzte Padlet eingepflegt und präsentiert werden.

Es gibt verschiedene Möglichkeiten das Experiment durchzuführen. Zum einen könnte man nach einer bestimmten Zeit x zählen, wie viele Daphnien sich im hellen und wie viele im dunklen Bereich aufhalten. Zum anderen könnte man die Zeit messen, wie lang sich eine Daphnie in z.B. fünf Minuten im hellen oder im dunklen Bereich aufhält. Lebende Daphnien lassen sich in den meisten Aquaristik-Shops kaufen. Das typische Verhalten der Daphnien lässt sich auf den Prädationsdruck zurückführen. Wie im Informationstext beschrieben, wandern die Daphnien mit Beginn der Dämmerung in die obere Wasserzone. In

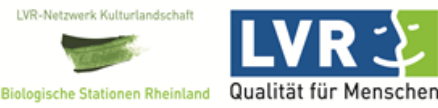

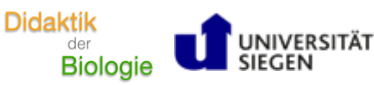

**Der außergewöhnliche See** Das Angelwochenende

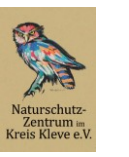

und Umweltbild Reeser Meer gGmbl

der oberen Wasserzone befindet sich die Nahrung, also das Phytoplankton, welches für die Fotosynthese Licht benötigt. Mit Sonnenaufgang beginnt dann die Abwärtsbewegung in tiefere Wasserschichten, um sich vor Fischen (also Prädatoren) zu verstecken. Aus diesem Grund ist zu erwarten, dass die Daphnien sich in dem dunkleren Bereich des Versuchsaufbaus vermehrt bzw. länger aufhalten. Das atypische Verhalten in der Reeser Meer *Norderweiterung* lässt sich auf das Fehlen der Fische zurückführen. Die Daphnien sind also auch tagsüber einen deutlich geringeren Prädationsdruck ausgeliefert im Vergleich zu Daphnien in Seen, wo auch Fische vorhanden sind. Aus diesem Grund sind die Daphnien in der Reeser Meer *Norderweiterung* auch größer und die Abundanz ist höher (siehe Erarbeitungsphase II).

#### **Sozialform** 222

In der Erarbeitungsphase II sollte in Gruppenarbeit gearbeitet werden. Sicherlich ist es auch sinnvoll, wenn Rollenkärtchen erstellt und zufällig ausgeteilt werden, sodass jede Person eine bestimmte Aufgabe während der Versuchsdurchführung zugeteilt bekommt (Materialholer\*in, Zeitwächter\*in, etc…). Die Präsentation der Ergebnisse findet im Plenum statt.

# **Erarbeitungsphase II**

In der zweiten Erarbeitungsphase wird ein genauer Blick auf ausgewählte Tiergruppen geworfen. Bei den Tiergruppen handelt es sich um Daphnien, Libellen und Kammmolche.

Teil A beschäftigt sich mit den Daphnien und greift die zweite Besonderheit der ersten Erarbeitungsphase erneut auf. Dort wurde herausgestellt, dass sich die Größe und die Abundanz der Daphnien in der Reeser Meer *Norderweiterung* von Daphnien umliegender Seen unterscheidet. Auf diese Unterscheidung wird in der zweiten Erarbeitungsphase genauer eingegangen. Hierzu finden die SuS auf dem Arbeitsmaterial eine Tabelle, in der der Cladoceren-Size-Index (CSI) von Daphnien in der Reeser Meer *Norderweiterung* und einem Vergleichssee zu verschiedenen Zeitpunkten im Jahr aufgetragen sind. Der CSI wird in einem kurzen Informationstext genauer beschrieben. Die SuS sollen die Daten aus der Tabelle in eine geeignete grafische Darstellung übertragen und anschließend die Grafik in Bezug auf die Anwesenheit von Fischen in beiden Gewässern auswerten. Dabei kristallisiert sich heraus, dass die Daphnien in der Reeser Meer *Norderweiterung* größer sind. Dies lässt sich erneut auf das Fehlen der Fische (Prädatoren) zurückführen. Teil A endet mit der Aufgabe, dass die SuS in einer Grafik darstellen sollen, wie groß die Menge der Algen (Nahrung) in beiden Gewässern zu den einzelnen Probeterminen sein müsste. Die Überlegungen sollen zusätzlich ausformuliert werden.

Teil B startet mit einer kurzen Einleitung aus der hervorgeht, dass verschiedene Libellenarten in Bezug auf das Vorkommen und die Anzahl in der Reeser Meer *Norderweiterung* als auch in angrenzenden Gewässern untersucht wurden. Die Daten sind auch hier in einer Tabelle dargestellt und die Aufgabe der SuS ist es dieses Datenmaterial auszuwerten. Dabei zeigt sich, dass einige Arten ausschließlich in der Reeser Meer *Norderweiterung* anzutreffen sind und die Abundanz bei manchen Arten stark erhöht ist. Die Individuenzahl bei der Becher-Azurjungfer, dem großen Granatauge und der Königslibelle ist 'absolut bemerkenswert', so das Gutachten. Ähnlich wie bei den Daphnien ist für die hohe Abundanz auch hier der fehlende Prädationsdruck durch Fische ursächlich.

In Teil C werden die Kammmolche genauer beleuchtet, denn normalerweise sind in so großen Baggerseen keine Amphibien zu erwarten, aber in der Reeser Meer *Norderweiterung* ist eine sehr große Population von Kammmolchen vorzufinden. Diese Population ist von landesweiter Bedeutung, da die Art als gefährdet gelistet ist. Die Kammmolche schwimmen außerdem frei in der Reeser Meer *Norderweiterung*  rum, was atypisch für die Kammmolche ist, die sich eigentlich in Wasserpflanzen verstecken. In drei

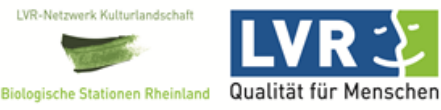

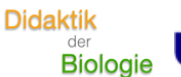

UNIVERSITÄT SIEGEN

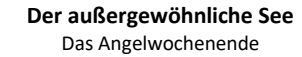

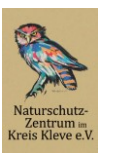

**und Umweltbild** Reeser Meer gGmbl

umliegenden Seen wurde bei einer Kartierung kein Kammmolch gefunden. Diese Besonderheit ist erneut auf das Fehlen von Fischen in der Reeser Meer *Norderweiterung* zurückzuführen. Die SuS sollen durch ein Video, welches durch das Scannen des QR-Codes geöffnet werden kann, zu diesen Erkenntnissen gelangen, indem sie das Videomaterial hinsichtlich des Vorkommens der Kammmolche in der Reeser Meer *Norderweiterung* und den umliegenden Gewässern analysieren.

Insgesamt lässt sich also festhalten, dass sich in der Reeser Meer *Norderweiterung* ein ungewöhnliches Nahrungsnetz entwickelt hat, welches durch das Fehlen von Fischen zustande gekommen ist. Es lassen sich große Daphnien in hoher Anzahl, viele verschiedene Libellenarten und eine große Population an Kammmolchen beobachten.

Für die Erarbeitungsphase II ist keine eigene Sicherungsphase vorgesehen. Diese erfolgt später gemeinsam mit dem Modulteil "Chemische Wasseruntersuchung".

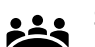

## **Sozialform**

Als Sozialform bietet sich in diesem Modulteil die Partnerarbeit an.

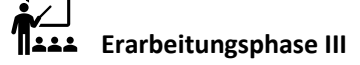

In dieser Erarbeitungsphase wird eine chemische Wasseruntersuchung der Reeser Meer *Norderweiterung* mit Hilfe des chemischen Index (CI) durchgeführt. Hierbei wird auf die mögliche Hypothese eingegangen, dass die Reeser Meer *Norderweiterung* fischfrei ist, weil das Wasser eine schlechte Qualität habe. Es gibt verschiedene Möglichkeiten, den chemischen Index zu messen. Für die hier beschriebene Analyse wurde die Methode von Bach ausgewählt. Der chemische Index nach Bach verwendet 8 Einzelparameter, die sehr einfach bis relativ einfach zu bestimmen sind. Für den Bereich Schule bieten sich für die meisten dieser Parameter Schnelltests an. Diese kann man einzeln oder als Kit kaufen. Eine Wasserprobe wird nach einer einfachen Gebrauchsanleitung mit beigelegten Chemikalien behandelt, und bereits nach wenigen Minuten kann der jeweilige Parameter in seiner Größenordnung abgeschätzt werden. Diese Größenordnung ist für die weitere Verrechnung absolut ausreichend. Testkits sind günstig und leicht über den Chemikalienhandel und sogar über Online-Versender zu beschaffen. Für die Untersuchung finden die SuS auf dem Arbeitsmaterial eine Tabelle, in der die acht verschiedenen Gewässerparameter sowie deren Bedeutung zu finden sind. Die Aufgabe der SuS ist es die chemische Wasseruntersuchung durchzuführen und die gemessenen Werte in die Tabelle einzutragen. Anschließend wird der chemische Index aus den einzelnen Messwerten berechnet. Die Berechnung ist auf der zweiten Seite des Dokuments erklärt. Der chemische Index kann anschließend einer Gewässergüteklasse zugeordnet werden. Der biochemische Sauerstoffbedarf in 5 Tagen (BSB5) ist vorgegeben, da die Erhebung dieses Wertes fünf Tage in Anspruch nehmen würde. Die einzelnen Gewässerparameter sollen im Anschluss mit den Gewässerparametern umliegender Gewässer verglichen werden. Hier kann die Lehrkraft entscheiden, ob die Werte den SuS vorgelegt werden oder ob arbeitsteilig vorgegangen wird und die Gewässerparameter der umliegenden Gewässer durch die SuS selbst erhoben werden.

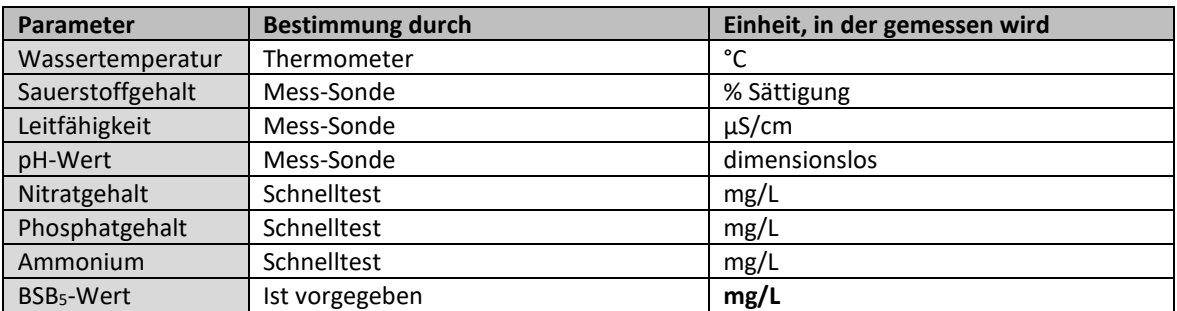

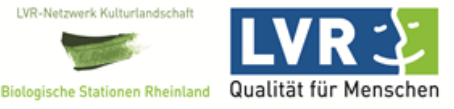

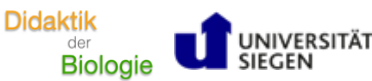

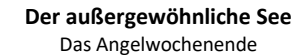

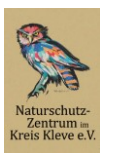

ur- und Umweltbildu<br>Reeser Meer gGmbH

Die Ergebnisse können entweder in einer Präsentation oder im nächsten Arbeitsauftrag zusammen mit den Ergebnissen der Erarbeitungsphase II vorgestellt werden. Die Hypothese, dass das Wasser eine schlechte Qualität habe, kann durch die chemische Untersuchung falsifiziert werden, da ähnliche Werte zwischen der Reeser Meer *Norderweiterung* und den umliegenden Gewässern zu erwarten sind.

#### **AA Sozialform**

Es bietet sich an die chemische Wasseruntersuchung in Gruppenarbeit durchzuführen. Je nachdem, ob Gewässerproben der Vergleichsgewässer vorliegen, kann auch arbeitsteilig vorgegangen werden.

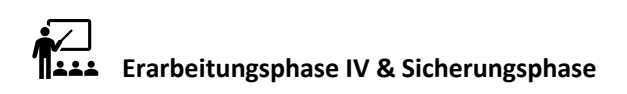

Die Erarbeitungsphase IV startet mit dem Nachrichtenvideo der , Niederrheinischen News'. In diesem Video wird thematisiert, dass ein Wasserpark auf dem Reeser Meer geplant ist. Dazu würde die Reeser Meer *Norderweiterung* mit den anderen Baggerseen verbunden werden. Die Tourismusexpertin freut sich in dem Interview auf den Wasserpark und das Video endet damit, dass die Nachrichtensprecherin zu den Naturschützern schaltet, um deren Sichtweise zu hören. Die SuS werden damit in die Lage eines\*einer Naturschützers\*in versetzt. Auf dem dazugehörigen Arbeitsmaterial sind die Hauptaussagen des Videos zusammengefasst und die SuS werden im Arbeitsauftrag aufgefordert, einen maximal einminütigen Nachrichtenbeitrag zu entwickeln, wo die naturwissenschaftliche Sichtweise zu dieser Thematik deutlich wird. Dabei sollen die Erkenntnisse aus den Modulteilen der Erarbeitungsphase II und III integriert und in die Argumentation eingebaut werden. Hierbei ist eine ablehnende Haltung gegenüber einer Zusammenlegung der Baggerseen zu erwarten, da dadurch Fische in die Reeser Meer *Norderweiterung* gelangen und das außergewöhnliche Nahrungsnetz beeinflussen. Dadurch würde die Kammmolchpopulation sowie Populationen diverser Libellenarten und Daphnien stark minimiert werden.

Das Szenario eines Wasserparks am Reeser Meer ist nicht fiktiv. Tatsächlich ist der Wasserpark geplant worden und wird in Zukunft auch dort entstehen. Die Reeser Meer *Norderweiterung* wird also mit den anderen Baggerseen verbunden. Seit 2019 ist die *Norderweiterung* in der Realität nicht mehr fischfrei. Es konnten Rotfedern (*Scardinius erythrophtalmus)* nachgewiesen werden. Woher die Fische kommen, ist nicht bekannt.

Die Nachrichtenbeiträge werden abschließend präsentiert und diskutiert.

Zur Erweiterung des Moduls wäre es an dieser Stelle möglich ein Planspiel mit zusätzlichen Rollen (z.B. Tourismusbranche, Politik, Wirtschaftsvertreter) durchzuführen und so den Bau des Wasserparks aus verschiedenen Perspektiven zu diskutieren.

#### **Sozialform Add**

Für die Entwicklung der Nachrichtenbeiträge bietet sich Gruppenarbeit an. Die Beiträge können dann im Plenum vorgestellt und diskutiert werden.

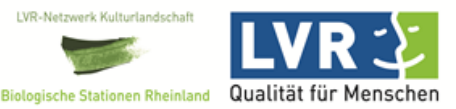

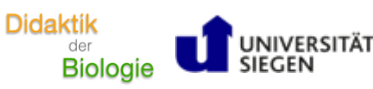

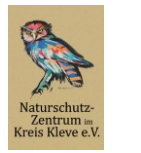

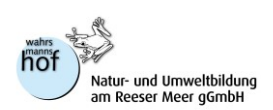

## **Kompetenzerwerb gemäß Kernlehrplan NRW Biologie für Sek II**

### **Umgang mit Fachwissen**

#### UF1 Wiedergabe

ausgewählte biologische Phänomene und Konzepte beschreiben

#### UF2 Auswahl

biologische Konzepte zur Lösung von Problemen in eingegrenzten Bereichen auswählen und dabei Wesentliches von Unwesentlichem unterscheiden

#### UF3 Systematisierung

die Einordnung biologischer Sachverhalte und Erkenntnisse in gegebene fachliche Strukturen begründen

#### UF4 Vernetzung

bestehendes Wissen aufgrund neuer biologischer Erfahrungen und Erkenntnisse modifizieren und reorganisieren

#### **Erkenntnisgewinnung**

#### E1 Probleme und Fragestellungen

in vorgegebenen Situationen biologische Probleme beschreiben, in Teilprobleme zerlegen und dazu biologische Fragestellungen formulieren

#### E2 Wahrnehmung und Messung

kriteriengeleitet beobachten und messen sowie gewonnene Ergebnisse objektiv und frei von eigenen Deutungen beschreiben

#### E3 Hypothesen

zur Klärung biologischer Fragestellungen Hypothesen formulieren und Möglichkeiten zu ihrer Überprüfung angeben

#### E4 Untersuchung und Experimente

Experimente und Untersuchungen zielgerichtet nach dem Prinzip der Variablenkontrolle unter Beachtung der Sicherheitsvorschriften planen und durchführen und dabei mögliche Fehlerquellen reflektieren

#### E5 Auswertung

Daten bezüglich einer Fragestellung interpretieren, daraus qualitative und einfache quantitative Zusammenhänge ableiten und diese fachlich angemessen beschreiben

#### **Kommunikation**

#### K1 Dokumentation

Fragestellungen, Untersuchungen, Experimente und Daten strukturiert dokumentieren, auch mit Unterstützung digitaler Werkzeuge

#### K3 Präsentation

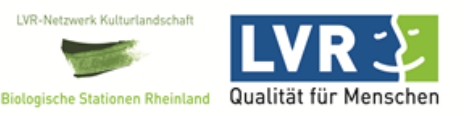

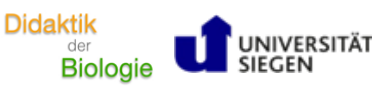

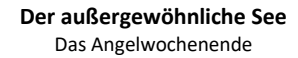

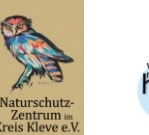

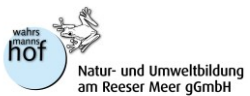

biologische Sachverhalte, Arbeitsergebnisse und Erkenntnisse adressatengerecht sowie formal, sprachlich und fachlich korrekt in Kurzvorträgen oder kurzen Fachtexten darstellen

K4 Argumentation

biologische Aussagen und Behauptungen mit sachlich fundierten und überzeugenden Argumenten begründen bzw. kritisieren

### **Bewertung**

### B2 Entscheidungen

in Situationen mit mehreren Handlungsoptionen Entscheidungsmöglichkeiten kriteriengeleitet abwägen, gewichten und einen begründeten Standpunkt beziehen

### B3 Werte und Normen

in bekannten Zusammenhängen ethische Konflikte bei Auseinandersetzungen mit biologischen Fragestellungen sowie mögliche Lösungen darstellen

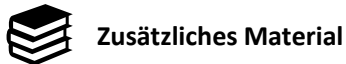

Padlet

<https://padlet.com/dashboard>

QR-Code-Generator https://goqr.me/de/

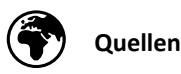

Die Karte wurde von OpenStreetMap entnommen und ist lizenzfrei nutzbar.

Bei allen im Modul verwendeten Videos handelt es sich um eigene Aufnahmen oder frei nutzbare Videos. Die Bilder, Grafiken und Fotos sind entweder frei nutzbar oder wurden für dieses Modul freundlicherweise von den entsprechenden Rechteinhabern und Rechteinhaberinnen zur Verfügung gestellt.

#### **Anhang**

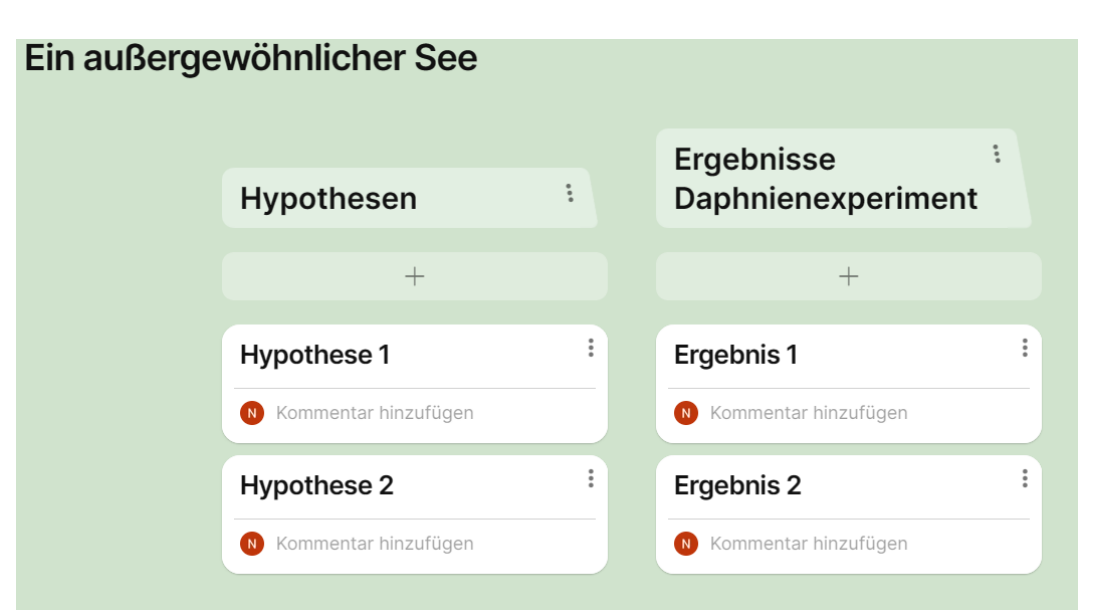

Abbildung 1: So könnte das Padlet grob strukturiert werden.

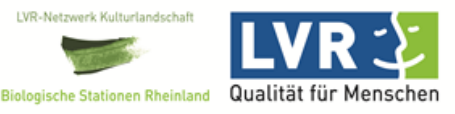